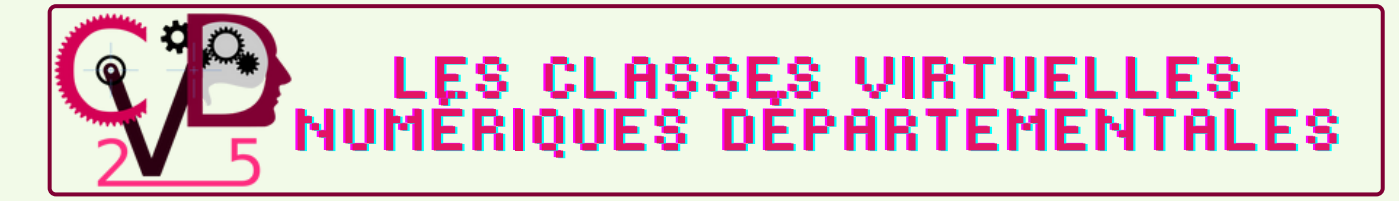

Vos formations numériques sont maintenant accessibles sur **m@gistère** Identifiez-vous et terminez en sélectionnant "M'inscrire". **Cette étape n'est à faire qu'une fois.** Cliquez sur ce lien pour accéder au parcours : **<https://urlz.fr/hl6X>**

Les prochaines fois, vous pourrez vous connecter via le lien ci-dessus ou en vous connectant sur Pratic Plus, puis en cliquant sur le widget mogistère

**Vous pouvez consulter cette vidéo pour suivre les étapes de l'inscription : <https://urlz.fr/k6zH>**

**Mardi 17 janvier - 17h15/18h15 : Découverte des services et ressources institutionnels pour les enseignants**

**Mercredi 18 janvier - 14h30/15h30 : La règlementation pour exercer son métier en toute sérénité**

**Jeudi 19 janvier - 17h15/18h15 : Le clavier Métalo**

**Mardi 24 janvier - 17h30/18h30 : Utiliser et synchroniser son Cloud Académique pour partager du contenu**

**Mercredi 25 janvier - 10h30/11h30 : Géométrie et numérique au cycle 3**

**Jeudi 26 janvier - 17h15/18h15 : Inclusion - Les cahiers fantastiques**

**Mardi 31 janvier - 17h30/18h30 : Audacity et Bookinou - Enrichir ses enregistrements**